## SAP ABAP table THTRCLEVEL {Trace level}

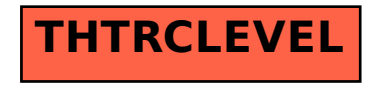